#### Verilog-AMS in Gnucap

Al Davis, Felix Salfelder

FOSDEM '24

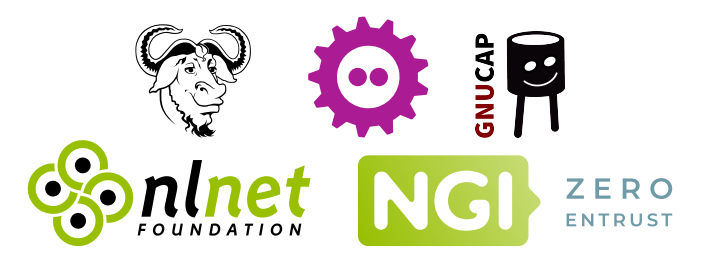

**KORK EXTERNE PROVIDE** 

#### **Content**

- ▶ Gnucap, what is it?
- ▶ Some history and what's coming
- ▸ Architecture and Plugins
- ▶ Verilog-AMS, what is it?
- ▸ Modelgen and state of the art

- ▶ Some features in detail
- ▸ Roadmap

## Gnucap, what is it

- ▶ Run on hardware too small to run Spice! (originally)
- $\triangleright$  Beyond Spice fast, mixed signal
- $\triangleright$  Updated architecture C++, plugins

**KORK ERKER ADAM ADA** 

▸ Model compiler, modelgen

## Gnucap, what is it

- ▶ Run on hardware too small to run Spice! (originally)
- $\triangleright$  Beyond Spice fast, mixed signal
- $\triangleright$  Updated architecture C++, plugins
- ▸ Model compiler, modelgen

- ▶ 1990. ACS, Al's Circuit Simulator
- ▸ 1992. GPL'd
- ▶ 2001. Renamed to *Gnucap*, a GNU project

**KORKARYKERKER OQO** 

▸ 2008-2010. Move to Plugins

# Beyond Spice

 $\triangleright$  Mixed signal – implicit mixed mode

KOKK@KKEKKEK E 1990

- ▸ "fast-spice"
- ▶ Large circuits
- ▸ Time step control

#### Mixed-mode

- ▸ "Implicit" mixed mode
- ▸ Introduced concept of a "connectmodule" (without the name)

K ロ ▶ K 個 ▶ K 할 ▶ K 할 ▶ 이 할 → 9 Q Q →

▶ Digital techniques for analog.

#### Mixed-mode

- ▸ "Implicit" mixed mode
- ▸ Introduced concept of a "connectmodule" (without the name)

K ロ ▶ K 個 ▶ K 할 ▶ K 할 ▶ 이 할 → 9 Q Q →

▶ Digital techniques for analog.

# Digital techniques for analog

- $\blacktriangleright$  Event queue activity driven
- ▸ Partial solutions
- ▸ Low rank partial matrix solver
- ▸ incremental update
- ▸ Queues load, eval, accept

**KORK ERKER ADAM ADA** 

▸ Full SPICE accuracy

#### Time step control

▶ cross events – separate smoothness and moving events

- $\triangleright$  real events once it is scheduled, it's known
- ▶ Getting started

#### Software architecture

- $\triangleright$  C++
- ▸ Plugins
- ▸ Library

Program = main + library + plugins

**Kロトメ部トメミトメミト ミニのQC** 

# Library

- ▸ Matrix solver
- ▸ Database
- $\cdot$  I/O
- ▸ Expression evaluator

K ロ ▶ K @ ▶ K 할 ▶ K 할 ▶ | 할 | ⊙Q @

## Plugins – why?

- ▸ Collaboration, modularity enforced
- ▸ Quality
- ▸ Dependencies
- ▶ Anyone can make or modify a plugin

KO K K Ø K K E K K E K V K K K K K K K K K

Plugins – how?

- $\triangleright$  C++ derived classes
- ▸ Dynamically loaded (dlopen) extensions

- ▸ "Dispatcher"
- ▸ Wrappers

Plugins – what

▸ Devices

- ▶ primitives, modelgen, SPICE, Qucsator..
- ▶ Commands, algorithms
	- ▸ ac, dc, tran, fourier, pz, sparam, postprocessing..

**KORKARYKERKER OQO** 

- ▸ Source languages
	- ▸ Verilog, SPICE, Spectre, gEDA, Qucsator
- ▸ Measurements
	- ▸ cross, peak, integrate, rms..

## Plugins – wrappers

- ▸ Interface to foreign code
- ▶ Spice(s) 3e3, 3f5, Jspice, Ngspice

- ▸ Qucs (incomplete)
- ▸ System-C (possible)
- ▸ Python

## Model compiler

- $\triangleright$  Generates C++ from model description
- ▸ .. to build a device plugin
- ▸ modelgen: predates \*AMS
- ▸ Could generate code for other simulators

K ロ ▶ K 個 ▶ K 할 ▶ K 할 ▶ 이 할 → 9 Q Q →

▶ Now: updating to Verilog-AMS

## Verilog-AMS: Analog Mixed Signal

▸ Modelling Language

- ▸ Based on Verilog, IEEE Std 1364-2005
- ▶ Standard in semiconductor industry
- ▶ Conservative and signal-flow disciplines

**KORKARYKERKER OQO** 

▸ Authored by former SPICE devs

## Verilog-AMS: Analog Mixed Signal

▸ Modelling Language

- ▸ Based on Verilog, IEEE Std 1364-2005
- ▶ Standard in semiconductor industry
- ▶ Conservative and signal-flow disciplines
- ▸ Authored by former SPICE devs
- ▸ Features
	- ▸ Enables hierarchical modelling
	- ▸ Addresses computational efficiency

**KORKARYKERKER OQO** 

- ▸ True mixed signal
- ▸ "system-level analog"

## Verilog-AMS current implementations

▸ commercial, costly, closed

- ▸ Analog-Subset, "Verilog-A"
	- ▸ ADMS (around 2000): generate SPICE models
	- ▶ OpenVAF (from 2020), "OSDI", simplified SPICE
	- ▸ 2023-24: modelgen-verilog overtaking (taking over?)
	- ▶ Enables analog compact modelling
- ▸ Beyond Verilog-A
	- ▸ from 2000 Gnucap: preparing for post-spice...
	- ▸ 2014 Verilog-AMS LRM v2.4
	- ▸ 2024: modelgen-verilog, mixed modelling (Funding secured)

**KORKARYKERKER OQO** 

▸ Will enable system-level analog modelling

# Going further

Beyond ADMS/openVAF, we have

- ▸ hierarchy
- ▸ (compiled) paramset
- ▸ binning
- ▸ compliant sources
- ▸ tolerances
- ▸ time step control
- ▸ extensibility

# Design decisions in Modelgen-Verilog

- ▸ Retain proven code bases
- ▸ Stick to the architecture
- ▸ Make it work, then make it fast.
- ▸ Unconstrained by SPICE and/or OSDI

- ▸ Focus on new paradigms
- ▸ Examples today
	- ▸ (compiled) paramset
	- ▸ hierarchy
	- ▸ extensibility

#### Paramset 1: module overloading

```
paramset new_component existing_component
 parameter type value = default [range];
[..]
.protoparm(value_expression);
[. \, .]endparamset
```
#### Paramset 1: module overloading

```
paramset new_component existing_component
 parameter type value = default [range];
[..]
.protoparm(value_expression);
[..]
endparamset
```
- ▸ paramset replaces SPICE .MODEL
- ▸ Build new component from existing component

#### Paramset 1: module overloading

```
paramset new_component existing_component
parameter type value = default [range];
\lceil . . . \rceil.protoparm(value_expression);
[..]
endparamset
```
- ▸ paramset replaces SPICE .MODEL
- ▸ Build new component from existing component

- ▸ User defined parameters with ranges
- ▸ Model selection and binning
- ▸ code re-use

Get rid of constants and structures before compilation

```
module capacitor(p,n);
   inout p,n;
   electrical p,n;
   parameter real c = 1. from [0:inf);
   parameter real ic = 0;
   analog begin
   if($param given(ic) && analysis("ic"))
      V(p,n) <+ ic; // extra stuff, not normally needed
   else
      I(p,n) < + ddt(c * V(p,n));
   end
endmodule
```
**KORKARYKERKER OQO** 

Get rid of constants and structures before compilation

```
module capacitor(p,n);
[..]
   parameter real c = 1. from [0:inf);
   parameter real ic = 0;
   analog begin
   if($param given(ic) && analysis("ic"))
      V(p,n) < ic; // extra stuff, not normally needed
   else
      I(p,n) < + ddt(c * V(p,n));
   end
endmodule
paramset capacitor capacitor_
   parameter real c = 1. from [0:inf);
  c(c); // not setting ic, getting rid of it
endmodule
```
Imagine...

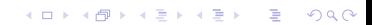

Imagine...

▸ A million instances of some device

K ロ ▶ K @ ▶ K 할 ▶ K 할 ▶ | 할 | © 9 Q @

Imagine...

- ▸ A million instances of some device
- ▸ with 10.000 lines of model code each.

K ロ ▶ K @ ▶ K 할 ▶ K 할 ▶ | 할 | © 9 Q @

Imagine...

- ▸ A million instances of some device
- ▸ with 10.000 lines of model code each.
- ▸ Computing the same constant value,

Imagine...

- ▸ A million instances of some device
- ▸ with 10.000 lines of model code each.
- ▸ Computing the same constant value,
- ▶ in every iteration of your simulation.

Imagine...

- ▸ A million instances of some device
- ▸ with 10.000 lines of model code each.
- ▸ Computing the same constant value,
- ▶ in every iteration of your simulation.
- ▸ (Most of it sits there unused, anyway.)

Imagine...

- ▸ A million instances of some device
- ▸ with 10.000 lines of model code each.
- ▸ Computing the same constant value,
- ▶ in every iteration of your simulation.
- ▸ (Most of it sits there unused, anyway.)

**KORKARYKERKER OQO** 

▸ Now compile/load pruned models,

Imagine...

- ▸ A million instances of some device
- ▸ with 10.000 lines of model code each.
- ▸ Computing the same constant value,
- ▸ in every iteration of your simulation.
- ▸ (Most of it sits there unused, anyway.)

**KORKARYKERKER OQO** 

- ▸ Now compile/load pruned models,
- $\triangleright$  get the same results (by design).

Imagine...

- ▸ A million instances of some device
- ▸ with 10.000 lines of model code each.
- ▸ Computing the same constant value,
- ▶ in every iteration of your simulation.
- ▸ (Most of it sits there unused, anyway.)
- ▸ Now compile/load pruned models,
- $\triangleright$  get the same results (by design).

Corollary: "compilation time" is a red herring. Pruned models are small!

**KORKARYKERKER OQO** 

```
Typical "compact modelling" approach
module rc_lowpass(out, in)
   electrical out,in; ground gnd;
   analog begin
       I(out, gnd) \leq ddt(1e-6* V(out, gnd));
      I(out, in) \leq V(out, in) / 1e3;end
endmodule
```

```
Typical "compact modelling" approach
module rc_lowpass(out, in)
   electrical out,in; ground gnd;
   analog begin
       I(out, gnd) \leq ddt(1e-6* V(out, gnd));
      I(out, in) \leq V(out, in) / 1e3;end
endmodule
```

```
But no need to reimplement components.
module rc_lowpass(out, in)
   electrical out,in,gnd; ground gnd;
   capacitor \#(.c(1u)) c(1, gnd);resistor \#(.r(1k)) r(1, 2)endmodule
```

```
Model what you need, not what you can.
module rc_lowpass(out, in)
   electrical out, in, gnd; ground gnd;
   resistor \#(.r(1k)) r(1, 2)analog begin
      I(out, gnd) < ddt(Ie-6* V(out, gnd));end
endmodule
```

```
Model what you need, not what you can.
module rc_lowpass(out, in)
   electrical out, in, gnd; ground gnd;
   resistor \#(.r(1k)) r(1, 2)analog begin
      I(out, gnd) \leq ddt(1e-6* V(out, gnd));
   end
endmodule
```
K ロ ▶ K 個 ▶ K 할 ▶ K 할 ▶ 이 할 → 9 Q Q →

#### Why?

- ▸ implement models for re-use
- ▸ re-use models!
- ▸ memory footprint
- ▸ compilation time

```
Model what you need, not what you can.
module rc_lowpass(out, in)
   electrical out, in, gnd; ground gnd;
   resistor \#(.r(1k)) r(1, 2)analog begin
      I(out, gnd) \leq ddt(1e-6* V(out, gnd));
   end
endmodule
```
**KORK ERKER ADAM ADA** 

#### Why?

- ▸ implement models for re-use
- ▸ re-use models!
- ▸ memory footprint
- ▸ compilation time
- ▸ validate once.

### **Extensibility**

"The \$ character introduces a language construct which enables development of user-defined tasks and functions." (LRM 2.8.3)

### **Extensibility**

"The \$ character introduces a language construct which enables development of user-defined tasks and functions." (LRM 2.8.3)

K ロ ▶ K 個 ▶ K 할 ▶ K 할 ▶ 이 할 → 9 Q Q →

▸ Some tasks and functions are plugins.

## **Extensibility**

"The \$ character introduces a language construct which enables development of user-defined tasks and functions." (LRM 2.8.3)

- ▶ Some tasks and functions are plugins.
- ▸ All of them will be.
- $\triangleright$  cos, sin, exp, ln, ddt, idt, ddx, slew, transition, laplace  $\cdot$ , zi  $\cdot$ , \$strobe, \$monitor, \$write, \$stop, ...

▸ No boundary between user extensions and built-in stuff.

## Roadmap 2024

- ▸ Modelgen-Verilog
	- ▸ Essentially complete Verilog-A
	- ▶ Logic modelling
	- ▸ Digital simulation
	- ▸ connect modules
- ▸ Simulator
	- ▸ Full support for Verilog concepts such as disciplines, natures, connect semantics
	- ▸ performance enhancements in the solver
	- ▸ vectors, arrays of nodes
- ▸ Interoperability and standardisation
	- ▸ Verilog as an interchange format for schematic and layout
	- ▸ Update and extend device wrappers
	- ▸ Target simulators other than Gnucap

**KORKARYKERKER OQO** 

### Help wanted

- ▸ Plugins
- ▸ Wrappers
- ▸ Data exchange
- ▶ Test driving
- ▸ Create wishlist

KOKK@KKEKKEK E 1990